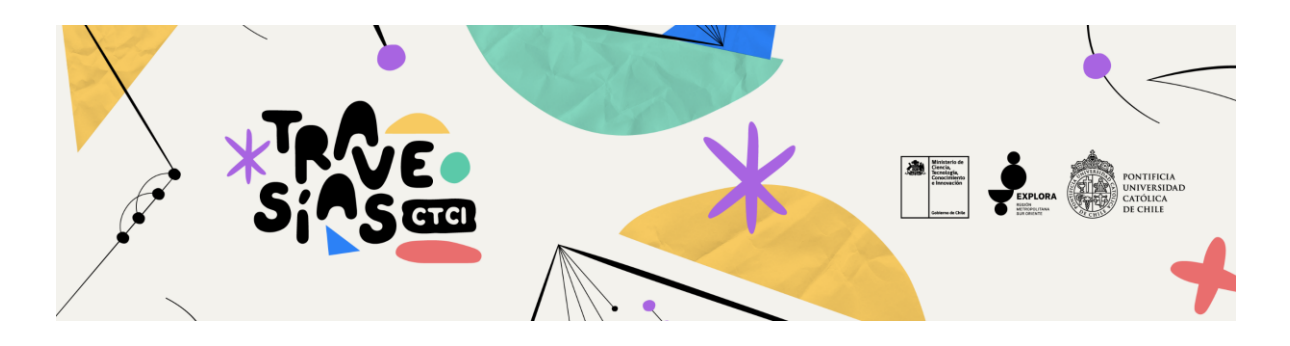

## **INSTRUCCIONES ESTABLECIMIENTOS EDUCACIONALES - PASO A PASO PARA POSTULAR A UNA TRAVESÍA CTCI**

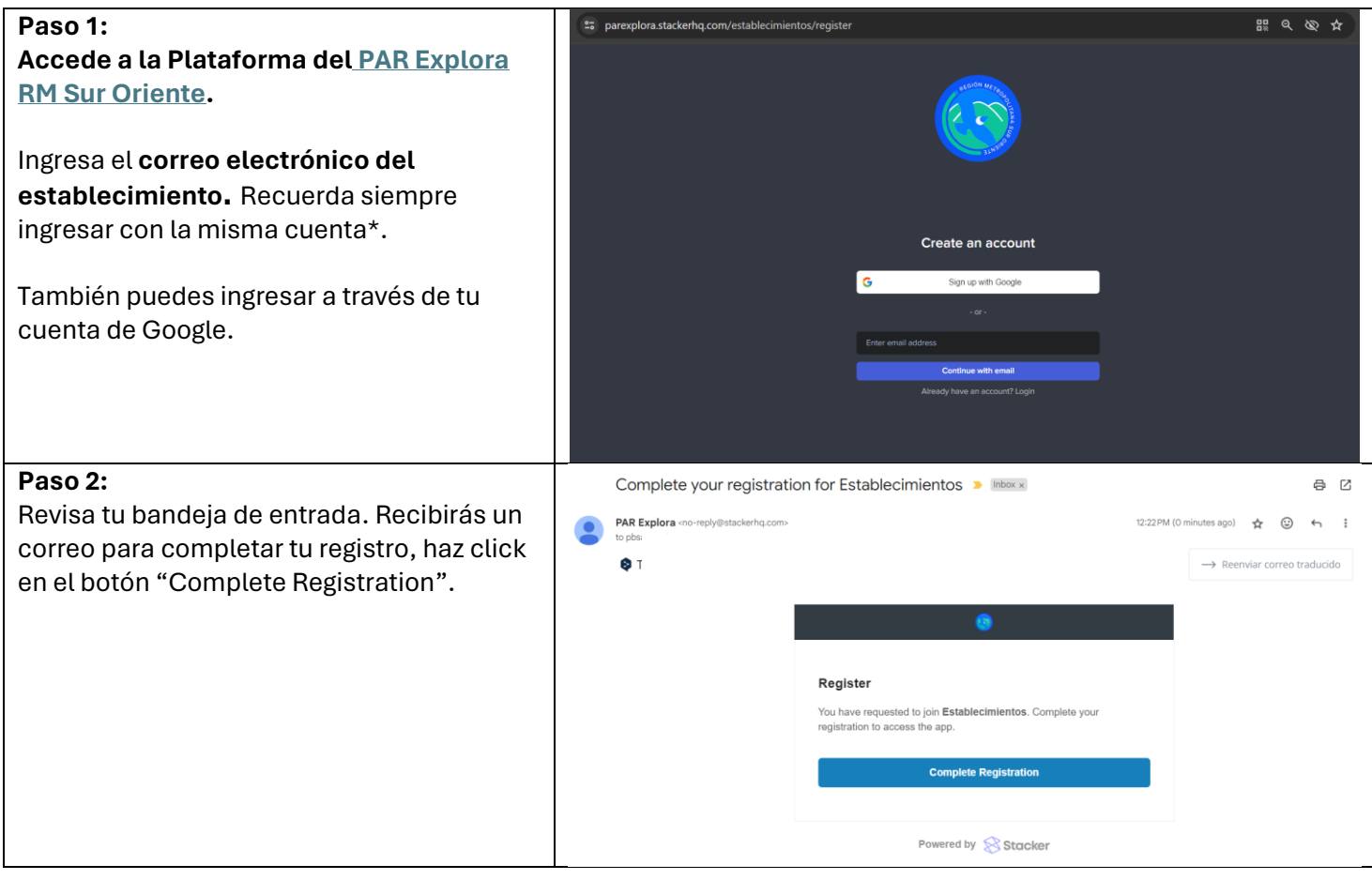

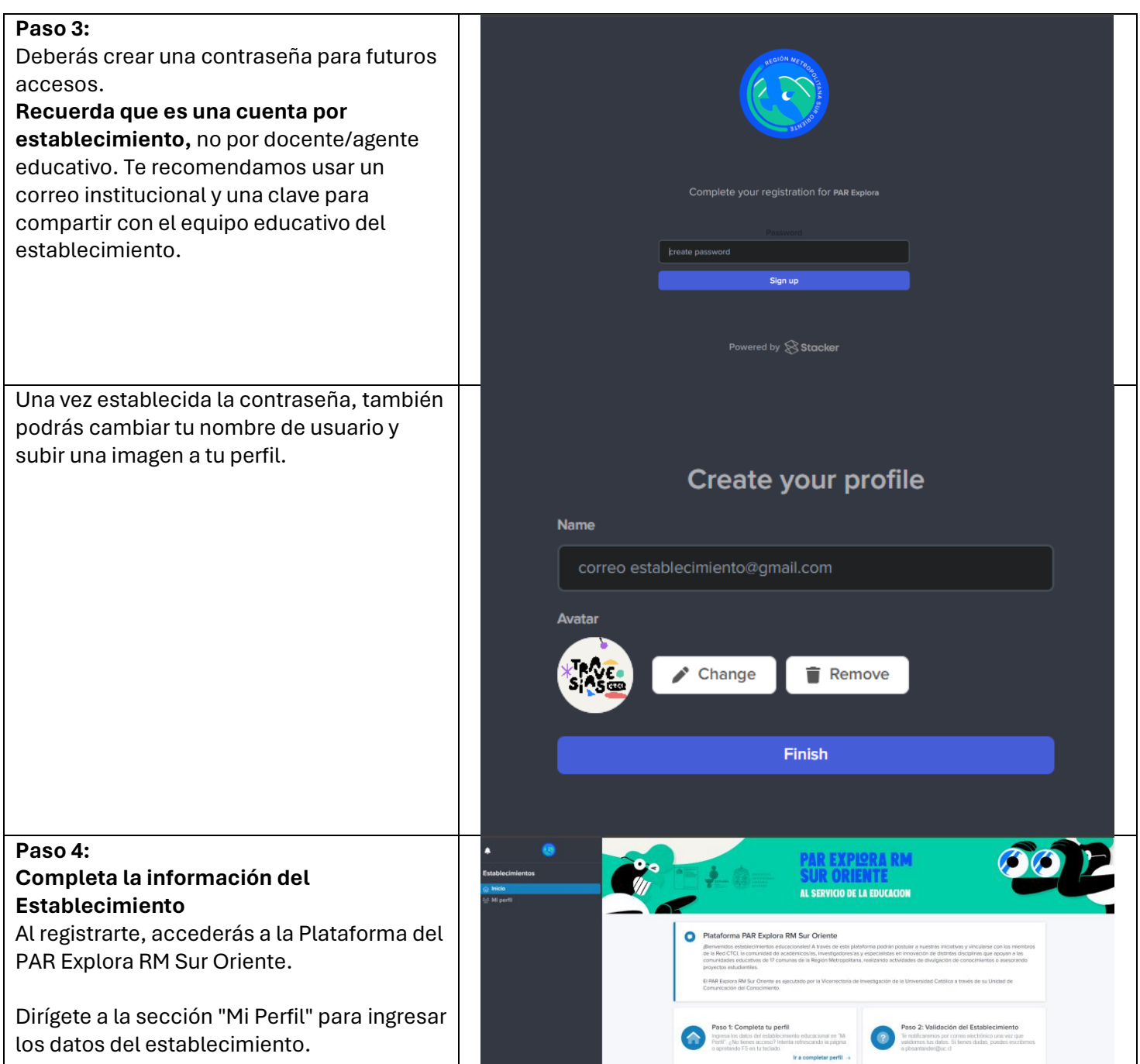

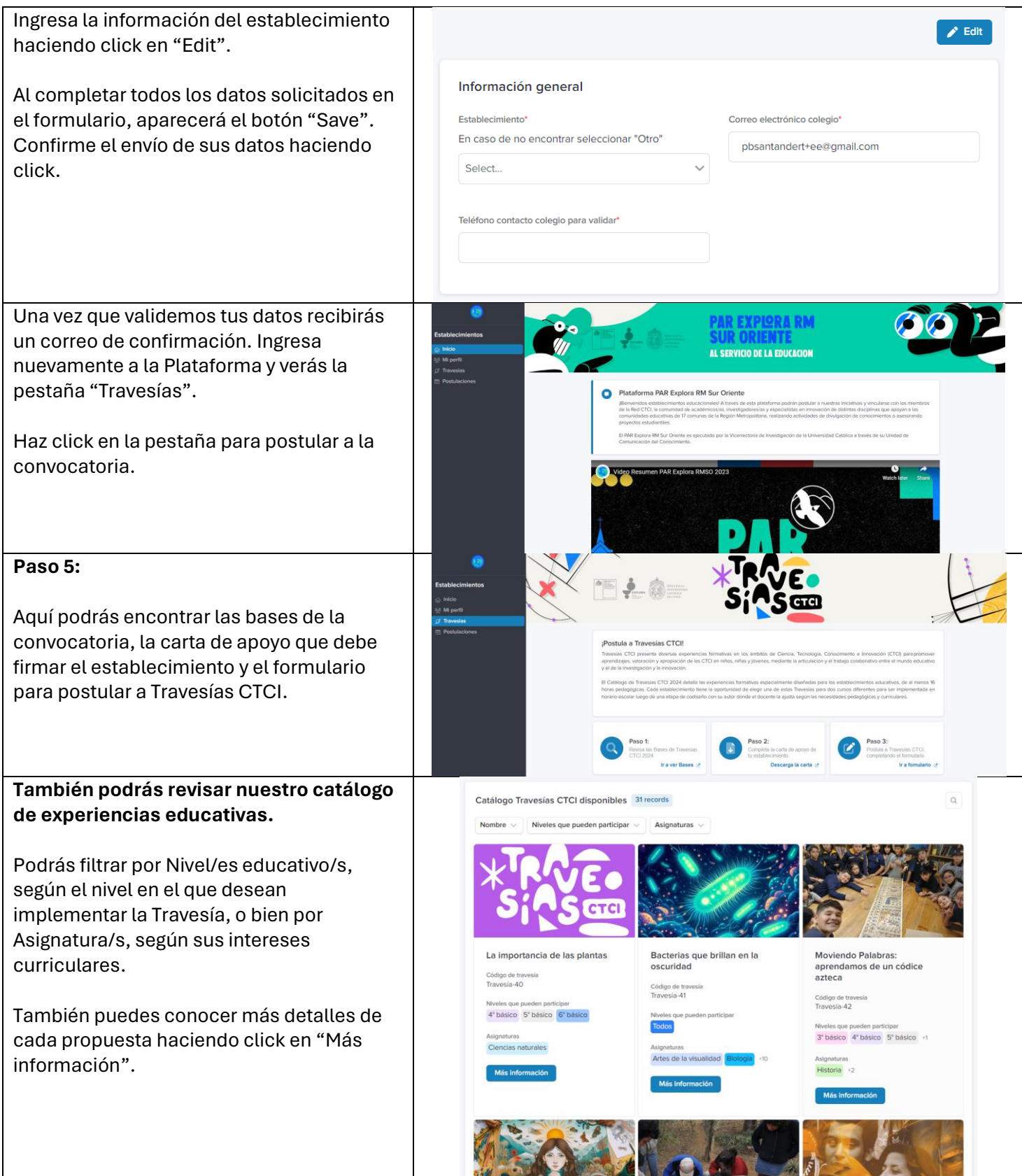

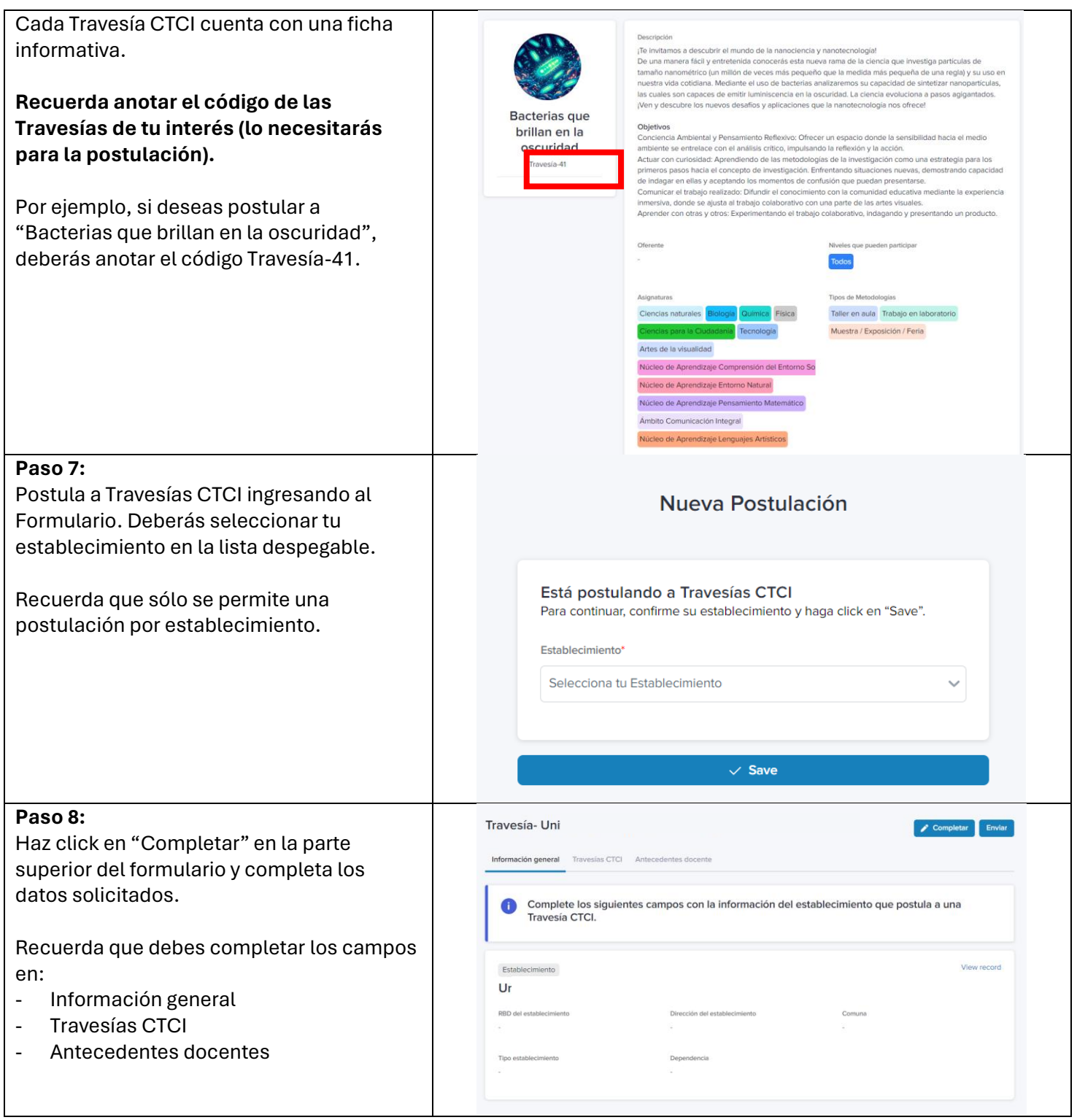

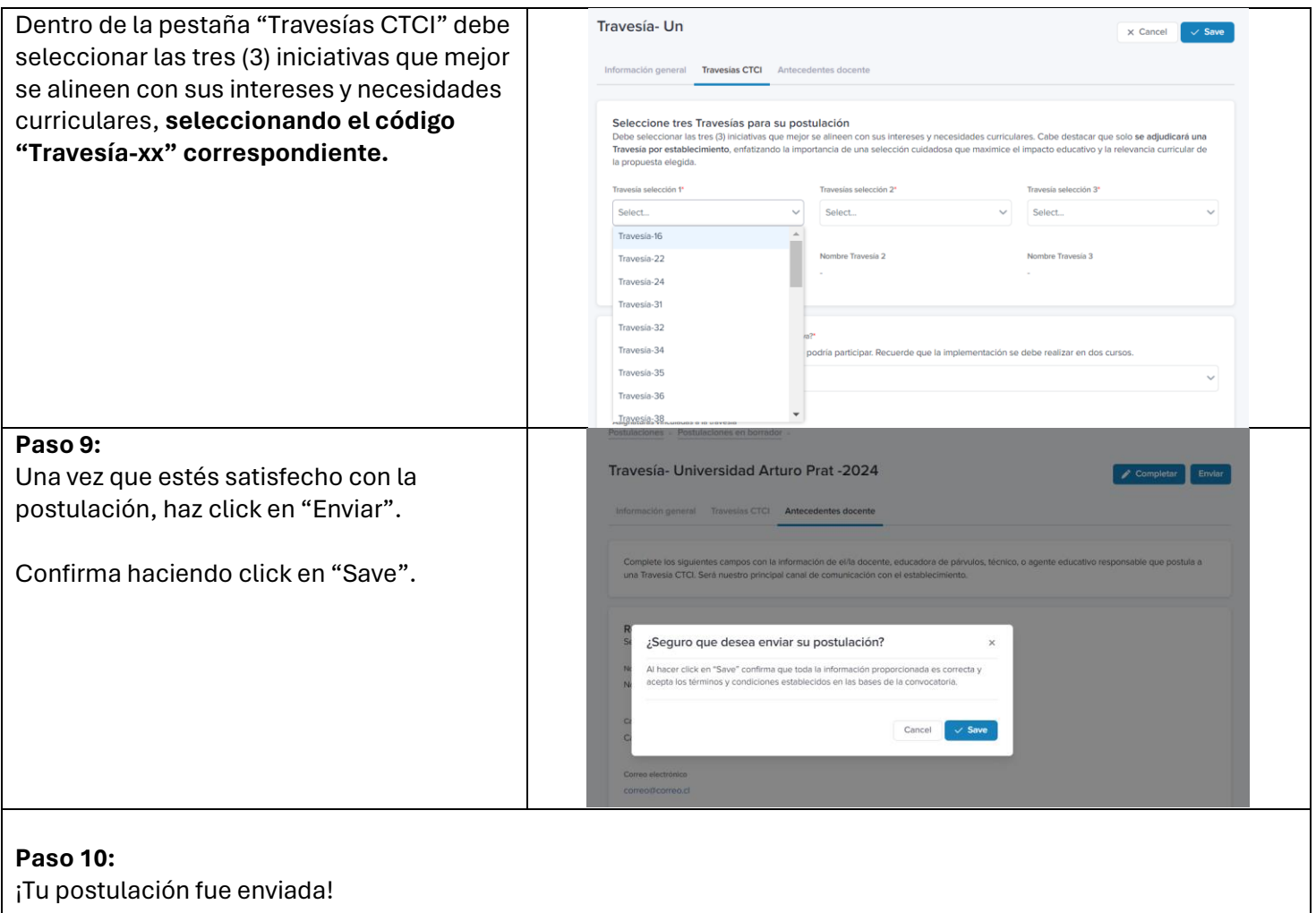

Recibirás un correo confirmando tu postulación. Los resultados de la convocatoria serán publicados la tercera semana de mayo en la página web del PAR Explora RM Sur Oriente y se notificará por correo electrónico a los postulantes.

En caso de consultas o informaciones, comunicarse con la Coordinadora de Vinculación CTCI, Paz Santander, escribiendo a **pbsantander@uc.cl** o al teléfono **+56 9 9131 7657**, de lunes a viernes entre 9:00 y 17:00 horas.

## **Y síguenos en nuestras redes sociales:**

- Instagram[: https://www.instagram.com/parexplorarmsuroriente/](https://www.instagram.com/parexplorarmsuroriente/)
- Facebook: [https://www.facebook.com/parexplorarmsuroriente](https://www.facebook.com/parexplorarmsuroriente%E2%80%AF)
- LinkedIn:<https://www.linkedin.com/company/par-explora-rm-sur-oriente/>